## Filtering tables generated by other add-ons and macros

This version of the app's documentation is outdated. Please find the information you're looking for here:

• How to combine the macros

## Filtering Tables Generated by Other Add-ons and Macros

Table Filter and Charts for Confluence add-on is compatible with other add-ons and macros outputting the table data.

Table Filter add-on is compatible with Confluence macros and third-party add-ons, that output the table data. All you just need is to paste the macro into Table Filter and that's done.

Table Filter macro (as well as Table Chart and Pivot Table macros) are compatible with the following macros and add-ons:

- SQL for Confluence (Pro).
- SQL Connector
- SQL for Confluence (Express)
- Page Properties Report macro
- Advanced Tables for Confluence (bundled with CSV and JSON macros)
- HTML macro
- JIRA Issues macro

If you experience issues with filtration of table data outputted by some macro or add-on, feel free to contact us.

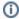

You can also filter tables with @-user mentions by the current user (write or select @currentUser).